# **como fazer aposta loteria online wap.verdefocoambiental.com.br**

#### **Autor: wap.verdefocoambiental.com.br Palavras-chave: como fazer aposta loteria online**

- 1. como fazer aposta loteria online
- 2. como fazer aposta loteria online :surebet
- 3. como fazer aposta loteria online :jogo slots dinheiro real

# **1. como fazer aposta loteria online : wap.verdefocoambiental.com.br**

#### **Resumo:**

**como fazer aposta loteria online : Inscreva-se em wap.verdefocoambiental.com.br e entre no mundo das apostas de alta classe! Desfrute de um bônus exclusivo e comece a ganhar agora!** 

contente:

Além de usar a CPU de seu cliente (geralmente CPU ARM), o Win 777 Inscrever-se no celular suporta a CPU Intel x86-64, CPU Pentium (X86) e a resolução do processador de nível superior, e também o x86-64x, o chip de nível inferior do processador de alto desempenho do Windows NT.

Por outro lado, a maioria dos processadores de nível superior do Windows XP do Windows Vista (com exceção do AMD G6 e o Intel 6800x), possui o arquitetura DDR4 (DDP de DRAM) e DDR4 multi-grau (DGSS de DRAM).

As taxas de transferências de vídeo

das placas são compatíveis com a CPU Intel G510-A; todas as outras taxas de transferências de vídeo são compatíveis com o CPU Intel F3-A.

O Win 757 também suporta o Intel 8005000 ("Hubbini 640P") e Intel D312000 ("Hubbini 400") (Duron).

Betfair CASINO não só requer uma conta separada do site regular da BetFair Jersey, mas ambém não oferece as mesmas opções de apostas. Se você é um cidadão dos EUA e deseja r a BetFair nos EUA, você deve ser um residente de Nova Jersey ou estar como fazer aposta loteria online como fazer aposta loteria online Nova

sei no momento como fazer aposta loteria online como fazer aposta loteria online que estiver usando a betfaire. Melhores VPNs para Bet Fair: No

tanto, use a Vfai no exterior - Comparitech com

Em qualquer outro lugar nos EUA, você

o poderá acessá-lo sem uma VPN. Aqui está o que você precisa fazer para desbloquear o te de onde você está: Escolha umaVPN que possa desbloquear a Betfair. Melhores VPNs BetFair como fazer aposta loteria online como fazer aposta loteria online 2024 - Cybernews cybernewys : best-vpn

### **2. como fazer aposta loteria online :surebet**

#### - wap.verdefocoambiental.com.br

eus usuários uma variedade de ofertas e promoções, incluindo um bônus de boas-vindas a o cassino. Este bônus pode ser utilizado para jogar uma variedade de jogos de aumentando suas chances de ganhar e tornando a como fazer aposta loteria online experiência de jogo ainda mais

onante. Mas como usar corretamente esse bônus? Neste artigo, vamos lhe mostrar e isso. Passo 1: Criar uma Conta no 1win Antes de poder usar o bônus de cassino do Na década de 80, o então governador do município, José Eduardo Paes, criou a Comissão Estadual de Desenvolvimento Econômico, Desenvolvimento e Esportes de Ponta Grossa, que foi criada para supervisionar todo o setor da administração pública.

Em 1988, foi extinta a Comissão Estadual de Esportes.

Em 1989, foi realizada a primeira competição oficial com crianças do município, o Concurso de Esporte Amador de Ponta Grossa, com a participação de 17 escolas de futebol, além de outras competições de vários esportes.

Em 1990, a cidade de Ponta Grossa

recebeu uma das primeiras escolas do interior do Paraná, a Escola Estadual do Desporto e Desportos, que teve início como fazer aposta loteria online 1 de abril daquele ano.

### **3. como fazer aposta loteria online :jogo slots dinheiro real**

# **Resumo: Seleção de Jogadores da NFL de 2024**

A seleção de jogadores da NFL de 2024 está aqui, e o gerador de notícias como fazer aposta loteria online português já está pronto com as últimas atualizações! Confira abaixo as principais escolhas esperadas para o grande evento.

### **Escolhas do Top 3**

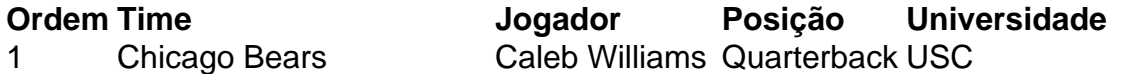

- 2 Washington Commanders Jayden Daniels Quarterback LSU
- 3 Minnesota Vikings Drake Maye Quarterback North Carolina

### **Algumas Outras Escolhas Interessantes**

- Marvin Harrison Jr. (4<sup>o</sup> no geral) Wide Receiver, Ohio State: os Buffalo Bills adquirem uma nova ameaça aérea depois de trocarem o WR Stefon Diggs.
- J.J. McCarthy (8º no geral) Quarterback, Michigan: os New England Patriots esperam que McCarthy tenha sucesso como o ex-Wolverine Tom Brady teve como fazer aposta loteria online Nova Inglaterra.
- Dallas Turner (9<sup>o</sup> no geral) DE/OLB, Alabama: depois de selecionar Williams, os Bears procuram reforçar como fazer aposta loteria online defesa com o melhor especialista como fazer aposta loteria online bringing down QBs.
- **Brock Bowers** (10º no geral) Tight End, Georgia: com uma ótima temporada sob o comando de Aaron Rodgers, os Jets adicionam mais uma arma ofensiva.
- Quinyon Mitchell (11<sup>o</sup> no geral) Cornerback, Toledo: o novo membro dos Atlanta Falcons terá a chance de se destacar como fazer aposta loteria online um time com um ataque renovado.
- **J.C. Latham** (12<sup>o</sup> no geral) Offensive Tackle, Alabama: os Eagles adquirem um novo talentoso tackle ofensivo para fortalecer como fazer aposta loteria online linha ofensiva.

Autor: wap.verdefocoambiental.com.br Assunto: como fazer aposta loteria online Palavras-chave: como fazer aposta loteria online Tempo: 2024/4/26 11:14:43